# Token Access

## <https://sourceforge.net/p/tikiwiki/code/HEAD/tree/trunk/lib/auth/tokens.php>

## There are variable names which seem to need some adjusting share can choose how much time access -> share can choose how many times access how much time access -> how many times access

#### Related: [Share](https://dev.tiki.org/Share)

### Wishes

#### Open

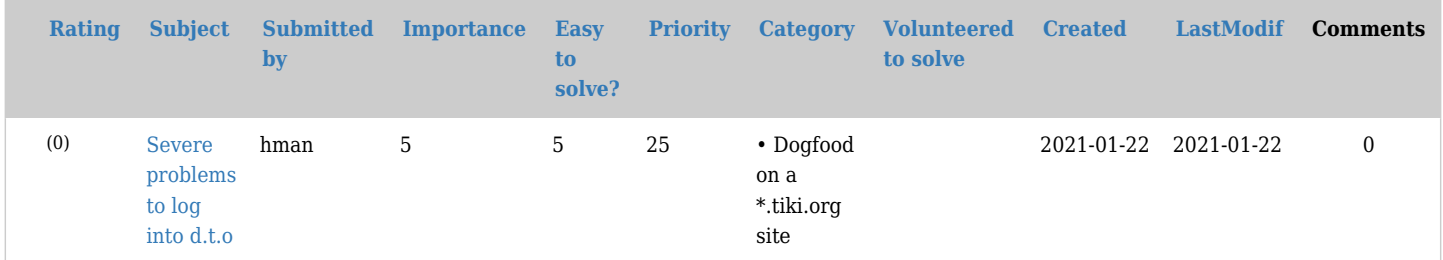

## Pending

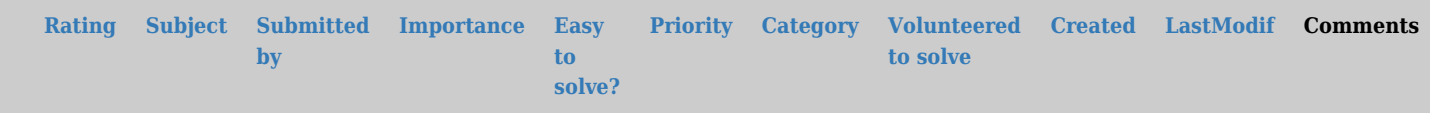

### No records found

### Closed

# $[+]$

How to extend beyond one URL?

- Images included in a page: needed for [wkhtmltopdf](https://dev.tiki.org/wkhtmltopdf) PDF generation
- Files in a file gallery
- Tracker items in a tracker
- Items in a category listing
- $e$  etc.

Or make it easier to access multiple URL at once:

An idea: multi-item token access email: find a way to send an email with many links to access many pages and files. Ex.: Extend PluginList with checkboxes

#### Ideas

- Could it be with http referrer? (so any images called from a page or any links in a page are OK)
- Super token with tiki p admin for wkhtmltopdf to get embedded images

#### alias

- **[Security Token](https://dev.tiki.org/tiki-editpage.php?page=Security-Token)**
- [Security Tokens](https://dev.tiki.org/tiki-editpage.php?page=Security-Tokens)
- [Token](https://dev.tiki.org/tiki-editpage.php?page=Token)
- [Tokens](https://dev.tiki.org/tiki-editpage.php?page=Tokens)